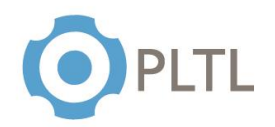

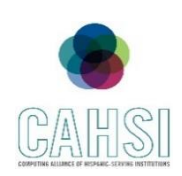

**Topic:** Recursion

# **Activity Guidelines**

# **Group Size:** 3

**Method of Assigning Students:** Count the number of students in the class, divide by 3, count off from 1 to the quotient, and group identical numbers.

# **Materials:**

 $\checkmark$  Handout (one copy per group) with questions to be answered at the end of the session

### **Roles:**

**Coordinator/Leader:** Clarifies goals and objectives, allocates roles for each team member and divides the tasks within the group.

**Monitor/Evaluator:** Person designed to evaluate the different ideas to approach the problem and make an accurate judgment of the most beneficial option.

**Implementer:** Person in charge to transform discussions and ideas into a technical solution for the given problem.

**Individual Accountability:** Each team member gets assigned a specific role in order to ensure every student within a team participates and contributes to reach a solution for each problem presented in the activity.

### **Activity Summary**

Students are assigned 4 problems to be solved both iteratively and recursively. By finding a solution to the problem iteratively, students will learn to transform iterative solutions into recursive methods.

- **a)** Create a method to calculate the factorial of n number.
- **b)** Create a method that outputs the Fibonacci numbers up to n number.
- **c)** Create a method to print the elements on a Linked List.
- **d)** Create a method to search for an element on a Linked List.

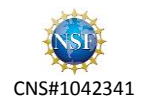

#### **ELEMENTARY DATA STRUCTURES**

#### PEER SESSION

Recursion

- **1.** Create a method *factorial***(int n)** that returns an integer containing n's factorial (that is n  $x n-1 x ... x 3 x 2 x 1$ 
	- **a.** Using an iterative method. (with loops)

```
public static long factorial(int num) {
       long result = 1;
       if(num == 0) {
            return 1;
        }
        else {
           for(int i = 2; i <= num; i++) {
               result *= i; }
            return result;
        }
}
```
**b.** Using a recursive method. (without loops)

```
public static long factorial(long number) {
    if (number \leq 1) // test for base case
      return 1; // base cases: 0! = 1 and 1! = 1 else
       // recursion step
      return number * factorial(number - 1);
  }
}
```
- **2.** Create a recursive method fibonacci(int n) giving you Fn that is the nth Fibonacci number, note that Fn=Fn-1+Fn-2 , F1=1 and F2=1.
	- **a.** Iterative method

```
public int fibonacci(int n) {
    if(n == 0) return 0;
    else if(n == 1) return 1;
   else
      return fibonacci(n - 1) + fibonacci(n - 2);
}
```
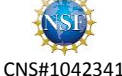

```
b. Recursive method
```

```
public int fibonacci(int n) {
        int x = 0, y = 1, z = 1;
        for (int i = 0; i < n; i++) {
            x = v;
            y = z;z = x + y; }
         return x;
     }
```
- **3.** Create a method to print out all the elements contained in a Linked List.
	- **a.** Iterative method

```
public String toString() {
        Node current = head.getNext();
         String output = "";
         while (current != null) {
             output += current.getData().toString() + " ";
             current = current.getNext();
         }
         return output;
     }
```
**b.** Recursive method

```
public void printRecursive(Node head) {
      if (head!=null) 
        System.out.println(head.getData().toString() + " ");
      if(head.getNext()!=null)
        printRecursive(head.getNext());
      else
        return;
}
```
- **4.** Create a method to search for an element in a Linked List.
	- **a.** Iterative method

```
public boolean search(int element) {
       Node current = head.getNext();
       String e = Integer.toString(element);
         while (current != null) {
           if(current.getData().toString().equals(e))
             return true;
           current = current.getNext();
```
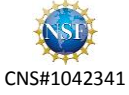

```
 }
 return false;
```
**b.** Recursive method

}

```
public void searchRecursively(Node head, int element) {
       String e = Integer.toString(element);
       if (head!=null) {
         if(head.getData().toString().equals(e)) {
           System.out.println("The element is in the list");
           return;
         }
       }
       if(head.getNext()!=null){
         searchRecursively(head.getNext(), element);
       }
       else {
         System.out.println("The element is not in the list");
         return;
       }
     }
```
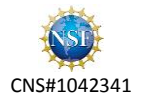